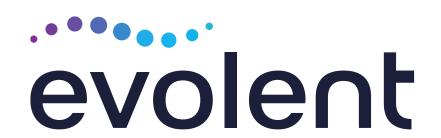

# Healthy Blue Radiation Oncology Solutions Training

Provider Training Presented by: Priscilla Singleton, Sr. Manager Provider Relations

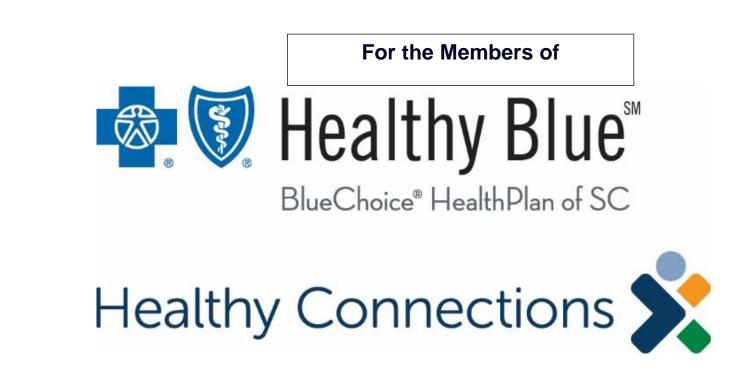

# National Imaging Associates, Inc. (NIA)\* Program Agenda

## Our Radiation Oncology Solutions Training

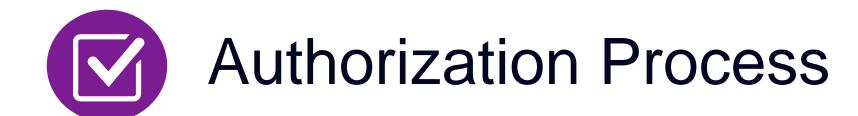

- Other Program Components
- Provider Tools and Contact Information
- RadMD Demo
- Questions and Answers

<sup>\*</sup>Effective 1/20/2023, National Imaging Associates, Inc. is now a subsidiary of Evolent Health. Evolent Health and its affiliates and subsidiaries collectively referred to as "Evolent."

Healthy Blue is offered by BlueChoice HealthPlan, an independent licensee of the Blue Cross Blue Shield Association.

## NIA's Prior Authorization Program

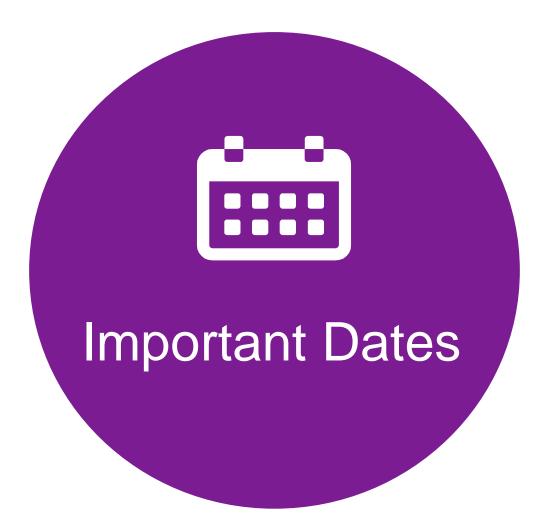

- Program start date: January 1, 2024
- Begin obtaining authorizations from NIA on January 1, 2024, via RadMD or Call Center for services rendered on or after January 1, 2024.

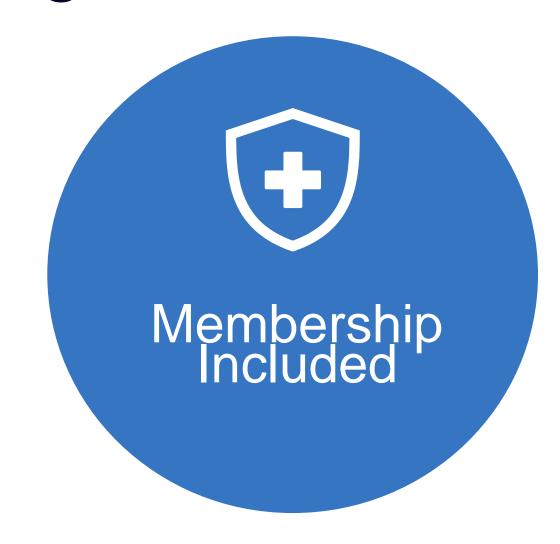

Medicaid

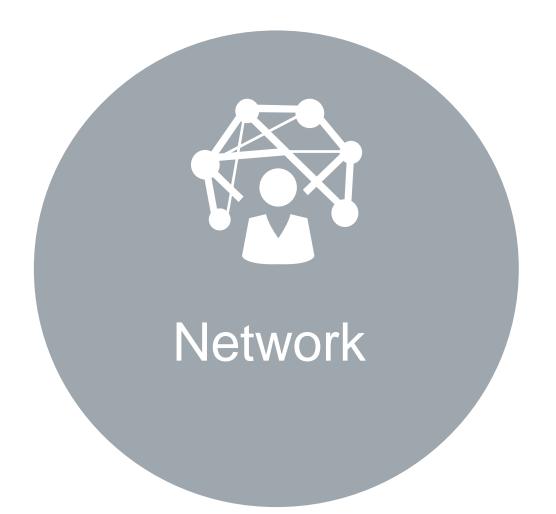

NIA will use the Healthy
Blue network of
Radiation Oncologists
and Cancer Treatment
Facilities as its
preferred providers for
delivering Radiation
Oncology Solutions to
Healthy Blue members
throughout South
Carolina.

# Radiation Oncology Program Overview

#### **Our Program Focus**

#### **Appropriate Use**

Based on national clinical guidelines, manage the appropriate use of modalities and ensure radiation treatment is delivered safely and does not exceed optimal fractions (dose)

#### Clinical/Provider Variation

Minimize clinical/provider variation through prior authorization process

#### Billing/Coding

Ensure appropriate billing and coding activities throughout the patient's course of radiation therapy

1

#### **NIA Radiation Oncology Management Services**

Management of patient radiation therapy treatment delivered in an outpatient setting

#### **Program Covers All Cancers & Conditions including:**

Breast

Prostate

Metastatic

- Colon/Rectal
- Brain/Spine

Head/Neck

Lung

Bone

Other Cancers

#### Radiation Therapy Modalities including:

- Brachytherapy (Low-dose rate (LDR), High-dose rate (HDR) and Electronic
  - 2D conventional radiation therapy(2D)
  - 3D conformal radiation therapy (3D-CRT)
- Intensity modulated radiation therapy (IMRT)
- Stereotactic Radiation Therapy (SRS and SBRT)
- Proton beam radiation therapy (PBT)

- Intraoperative Radiation Therapy (IORT)
- Neutron Beam
- Hyperthermia

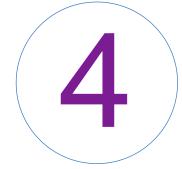

#### Treatment Plans for all Radiation Therapies Delivered including:

- Planning
- Physics
- Simulation
- Management

- Devices
- Delivery
- Dosimetry

- Guidance
- Isodose
- Port

# List of CPT Procedure Codes Requiring Prior Authorization

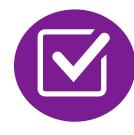

Review Claims/Utilization Review Matrix to determine CPT codes managed by NIA.

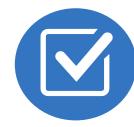

CPT Codes and their Allowable Billable Groupings.

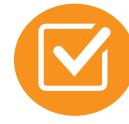

Located on RadMD.com.

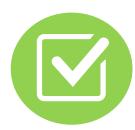

Defer to Healthy Blue's Policies for Procedures not on Claims/Utilization Review Matrix.

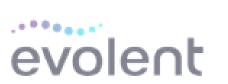

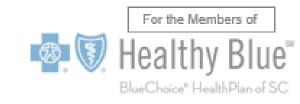

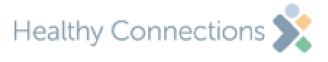

#### Healthy Blue Utilization Review Matrix 2024

The matrix below contains all of the CPT-4 codes for which National Imaging Associates, Inc. (NIA)\* manages for the Radiation Oncology program on behalf Healthy Blue. This matrix is designed to assist in the resolution of claims adjudication and claims questions related to those services authorized by NIA. The "Allowable Billed Groupings" is meant to outline that if a given procedure is authorized, that any one of the listed procedure codes could be submitted on a claim representing that service. This assumes that the member is eligible at the time of the service, that appropriate rebundling rules are applied, that the claim includes an appropriate diagnosis code for the CPT code and that the service is performed within the validity period.

If a family of CPT codes is not listed in this matrix, an exact match is required between the authorized CPT code and the billed CPT code. If the exact match does not occur, the charge should be adjudicated accordingly.

\*\*Please note: Radiation services that are initiated while the patient is in a hospital inpatient setting are not managed by NIA. Services initiated before the patient's coverage by this plan or before the start date of this program are also not managed by NIA. Please complete the Radiation Therapy Treatment Notification/Transitional form on RadMD for these cases.

| CPT Codes Requiring<br>Authorization | Description                                         | Allowable Billed<br>Groupings           |
|--------------------------------------|-----------------------------------------------------|-----------------------------------------|
| 19296                                | Brachytherapy Applicator Insertion (Breast Surgeon) | 19296,<br>19297,19298'                  |
| 19297                                | Brachytherapy Applicator Insertion (Breast Surgeon) | 19296,<br>19297,19298                   |
| 19298                                | Brachytherapy Applicator Insertion (Breast Surgeon) | 19296,<br>19297,19298                   |
| 77014                                | CT Guidance - Planning & IGRT                       | 77387, G6001,<br>G6002, 77014,<br>G6017 |
| 77280                                | Simulation - Set Up Simple or Verification          | 77280                                   |
| 77285                                | Simulation - Set Up Complex/ Interm.                | 77285, 77290                            |
| 77290                                | Simulation - Set Up Complex/ Interm.                | 77285, 77290                            |
| 77295                                | 3D Simulation Plan                                  | 77295                                   |
| 77300                                | Dosimetry - Calculation                             | 77300                                   |
| 77301                                | IMRT Isodose Plan                                   | 77301                                   |

"Effective 1/20/2023, National Imaging Associates, Inc. is now a subsidiary of Evolent Health. Evolent Health and its affiliates and subsidiaries collectively referred to as "Evolent."

Healthy Blue is offered by BlueChoice HealthPlan, an independent licensee of the Blue Cross Blue Shield Association

1- Healthy Blue Utilization Review Matrix 2024 - Eff 1.1.2024

## Prior Authorization Process Overview

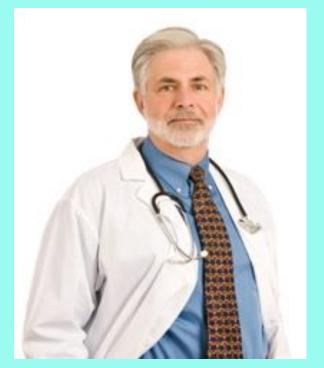

**Radiation Oncologist** determines treatment plan and is responsible for obtaining prior authorization.

claims

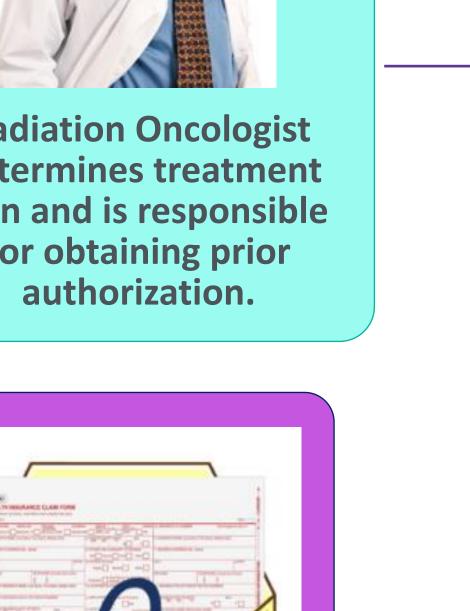

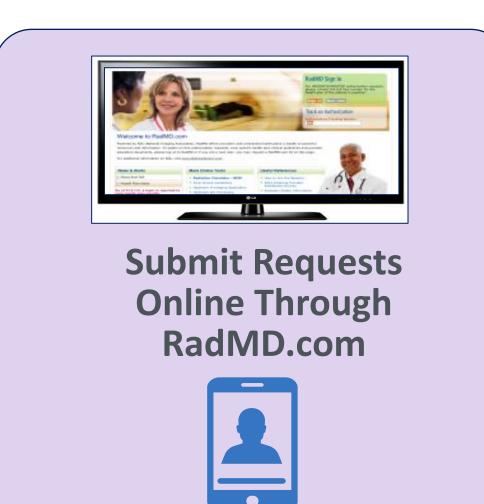

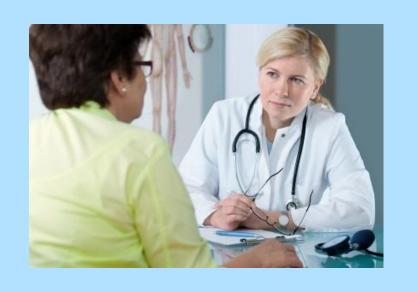

or by Phone

**Radiation Oncologist and Cancer Treatment Facility is responsible** for ensuring that prior authorization has been obtained prior to providing service

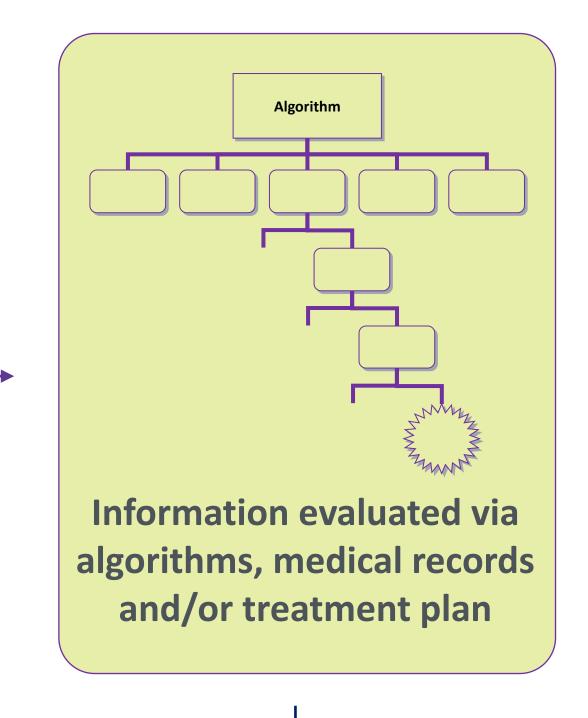

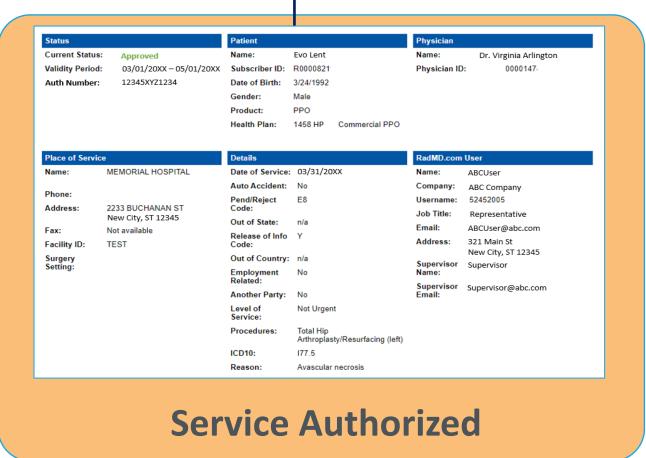

## RadOnc Clinical Guidelines Cover Cancers and Conditions

#### RADONC CLINICAL GUIDELINES

- Medical necessity review is based on nationally recognized, evidence-based clinical guidelines and standards of care.
- All NIA's clinical guidelines are reviewed and approved by Healthy Blue.
- NIA's Evidence-Based Clinical Guidelines are available on https://www.RadMD.com.

## When to Submit Prior Authorization Requests

- Perform treatment planning
  (Treatment plan and initial set up simulation and guidance)
- Prior authorization requests should be submitted to NIA after the treatment plan is completed
- Treatment devices and dosimetry calculations
  - Treatment delivery and management for all radiation therapies delivered or treatment modality and number of treatments/fractions

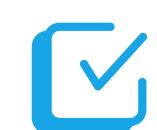

Submit authorization request ASAP following the simulation to avoid delays in claims processing

# Submit Authorization Request How to Submit Authorization Requests

There are two ways to obtain authorizations -- either through NIA's Website at <a href="https://www.RadMD.com">https://www.RadMD.com</a> (preferred method) or by calling NIA at: 1-855-569-6749 using this process:

- Identify the Member, Member's Physician and Treatment Facility
- Complete the *Radiation Therapy Treatment Plan Checklist* to ensure you have all information needed to complete request
- Answer all clinical and modality technique questions
- Confirm the Information Entered
- Complete the Request

# Gather Necessary Patient and Therapy Information Information Required for Authorization

#### GENERAL

- Name and office phone number of Radiation Oncologist planning and delivering radiation therapy
  Member name and ID number
- Name of treatment facility where procedures will be performed
- Treatment planning start date and anticipated treatment start date

### **CLINICAL** INFORMATION

- Disease site being treated
- Patient's clinical presentation including:
  - Stage
  - Treatment Intent
  - Disease specific clinical information

#### **TECHNIQUE**

- Requested Radiation Therapy Modality (initial and/or boost stages)
  - Total dose
  - Fractions
  - Guidance (IGRT, Port Films)
  - Brachytherapy insertions and fractions
- Additional information needed depends on the cancer site and treatment modality

# Intake Process Supported by Cancer Specific Checklists

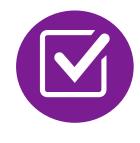

Cancer-specific checklists provide an efficient "roadmap" for use by radiation oncologist office staff to collect patient's treatment plan information required for the prior authorization request.

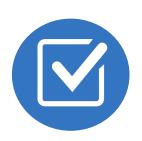

Checklists are available on RadMD.com

### Sample Radiation Oncologist Checklist

|                                                                                                    |                       |                                                                                                    | General Info                                                                                                    | rmatio                 | n                      |              |               |
|----------------------------------------------------------------------------------------------------|-----------------------|----------------------------------------------------------------------------------------------------|----------------------------------------------------------------------------------------------------|------------------------|------------------------|--------------|---------------|
| Patient Name :                                                                                                    |                       |                                                                                                    |                                                                                                    | D                      | OB:                    | Health       | Plan ID :     |
| Radiation Oncologist :                                                                                                    |                       |                                                                                                    |                                                                                                    | Bi                     | reast Surgeon :        |              |               |
|                                                                                                    | rapy Facility :       |                                                                                                    |                                                                                                    |                        |                        |              |               |
| Treatment Pla                                                                                                    | nning Start Date (i.e | 1000000                                                                                                    | A STATE OF THE PARTY OF THE PARTY OF THE PAR |                        | nticipated Treatme     | nt Start Dat | e;            |
|                                                                                                    | - 10                  | 1000                                                                                                    | ent Clinical I                                                                                                    | Informa                | ition                  |              |               |
| ✓ Treatme                                                                                                    | nt Intent: 🔲 Cura     | tive Palliativ                                                                                                    | <u> </u>                                                                                                    |                        |                        |              |               |
| ✓ Treatme                                                                                                    | nt Timing: 🔲 Post     | -Lumpectomy 🔲                                                                                                    | Post-Mastectomy                                                                                                    | Oth                    | er                     |              |               |
| □ Tis       □ N0 □ N2         □ N1 □ N3         □ Tis (LCIS)       □ Does patient have distant metastasis         □ T2       □ metastasis         □ T3       (M1)? |                       | ✓ Breast Being Treating:       □ Right Breast       □ Left Breast         ✓ Area Being Treated:       □ Whole Breast       □ Chest Wall         ✓ Is this a recurrent tumor?       □ Yes       □ No         ✓ Has patient received pre-operative chemotherapy:       □ Yes       □ No         For APBI Only       ✓ Tumor Size (cm):       ✓ Clinically Unifocal Tumor:       ✓ BRCA 1 or 2 Mutation:         □ Yes       □ No       □ Yes       □ No |                                                                                                    |                        |                        |              |               |
| □ T4                                                                                                    | Yes No                | Treatn                                                                                                    | nent Plannin                                                                                                    | g Infor                | mation                 |              |               |
| √ What is                                                                                                    | the prescription r    |                                                                                                    |                                                                                                    |                        |                        | tment?       | Gy            |
|                                                                                                    |                       |                                                                                                    | py for Initial T                                                                                                    |                        |                        |              |               |
| 2-Dim                                                                                                    | ension 🗸              | Fractions:                                                                                                    |                                                                                                    |                        |                        |              |               |
| =                                                                                                    |                       |                                                                                                    |                                                                                                    |                        |                        |              |               |
| 30 C0                                                                                                    | nformal 🗸             | Number of ports/a                                                                                                    |                                                                                                    | The second             | Secondary Control Name |              |               |
| ☐ IMRT                                                                                                    | ·                     | Will any of the foll<br>created, contrast                                                                                                    |                                                                                                    | Company of the Company |                        | m device     | ☐ Yes ☐ No    |
|                                                                                                    | ✓ Which techn         | ique will be used?                                                                                                    | Linac Multi-Angle                                                                                                    | Compens                | sator-Based Hel        | ical Arc     | Therapy Other |

# NIA to Radiation Oncologist: Request for Clinical Information

[Tracking Number]

FAXC

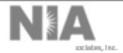

#### DO NOT WRITE ABOVE THIS LINE

Date: [Date of Fax]

| ORDERING PHYSICIAN: [Requesting Provide                                                                                 |           | ider Name]       |                   |  |
|----------------------------------------------------------------------------------------------------|-----------|------------------|-------------------|--|
| FAX NUMBER: [Recipient Fax Number]                                                                                      |           | TRACKING NUMBER: | [Tracking Number] |  |
| RE: Authorizatio                                                                                                    | n Request | MEMBER ID:       | [Member ID]       |  |
| PATIENT NAME: [Member Name]                                                                                             |           |                  |                   |  |
| HEALTH PLAN: [Name of Health Plan]                                                                                      |           |                  |                   |  |
| We have received your request for [service]. We are unable to approve based on the information provided to date, please |           |                  |                   |  |
| respond to this fax as soon as possible.                                                                                |           |                  |                   |  |

#### URGENT: REPLY REQUIRED FOR CASE REVIEW Request for Additional Clinical Information

We have received your request for [service] along with some clinical information. However, additional information is needed in the form of clinical records which support the medical necessity of these services to make a determination on this case.

#### [Requested clinical information]

The ordering physician is responsible for obtaining prior authorizations and for submitting the clinical records if requested. Please respond as soon as possible with the clinical information identified above.

Receipt of written records is required in order to process your request. Once this information has been received, the case will be reviewed by a clinician, and you will be notified of the determination. The ordering provider may call to have a <u>peer to peer</u> discussion.

#### Submitting a prior authorization request on RadMD is fast and efficient!

Our provider portal, RadMD, is the easiest way to request authorizations, upload documents, access clinical guidelines and much more! To get started, visit <a href="https://www.RadMD.com">www.RadMD.com</a>, select New User and submit an Application for New Account.

To initiate a peer-to-peer discussion, please sign in at <a href="www.RadMD.com">www.RadMD.com</a>, click "Provider Resources" and "Health Plan Call Center Authorization Phone Numbers" for the appropriate Health Plan-specific phone number.

All information supplied is considered part of the member's utilization review record with NIA and will be kept strictly confidential in accordance with HIPAA and/or applicable state law.

IF THIS CASE IS CLINICALLY URGENT, PLEASE CALL NIA.

[Tracking Number]

FAXC

CONFIDENTIAL NOTICE!

If you received this facsimile in error, please reply immediately to the sender that you have received this message in error and destroy the original. This fax and any files transmitted with it contain information that may be legally confidential and/or privileged. The information is intended solely for the individual or entity named and access by anyone else is unawthorized. If you are not the intended recipient, any disclosure, copying, distribution or use of the contents of this information is prohibited and may be unlawful.

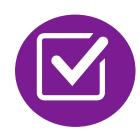

A fax is sent to the Radiation Oncologist detailing what clinical information that is needed such as, treatment plan, prescription, etc., along with a Fax Coversheet.

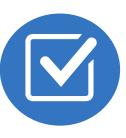

We stress the need to provide the clinical information as quickly as possible so we can make a determination.

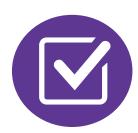

Failure to receive requested clinical information may result in non certification.

# Submitting Additional Clinical Information

- Records may be submitted:
  - Upload to https://www.RadMD.com
  - Fax using that NIA coversheet
- Location of Fax Coversheets:
  - Can be printed from https://www.RadMD.com
  - Call 1-855-569-6749
- Use the case specific fax coversheets when faxing clinical information to NIA

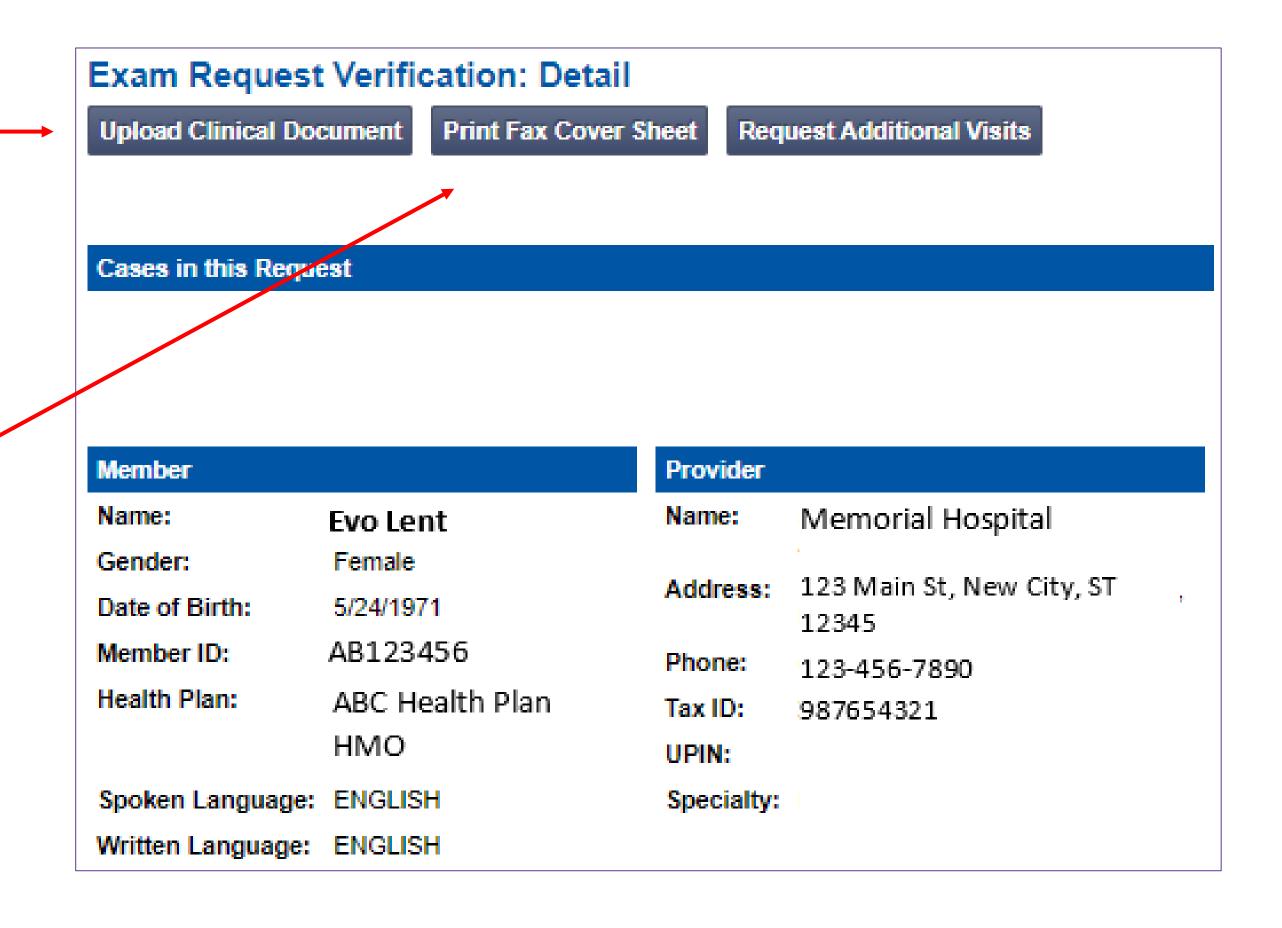

# Radiation Oncology Prior Authorization Process

#### Initial Clinical Review – Radiation Oncology Pod

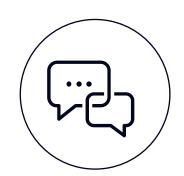

Physician's office contacts NIA via RadMD.com or phone to request approval of the entire treatment plan

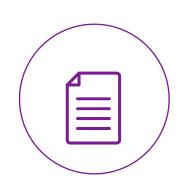

All requests pend for clinical review

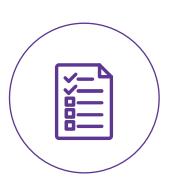

NIA Radiation
Oncology Nurses
and Radiation
Therapists review
all requests for
medical necessity
using Clinical
Guidelines and
Coding Standards
if applicable

Requests that
cannot be
approved, pend for
review by board
certified NIA
Radiation
Oncologist

#### **Physician Clinical Review**

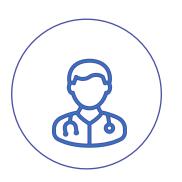

NIA boardcertified Radiation
Oncologist reviews
the treatment plan
and consults
(Peer-to-Peer) with
the provider, if
needed

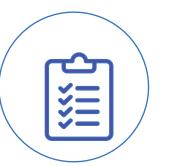

NIA Radiation
Oncologist approves
the treatment plan

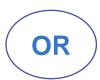

NIA Radiation
Oncologist partially
approves the
treatment plan

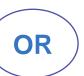

NIA Radiation
Oncologist denies
treatment plan and
discusses treatment
alternatives with
provider

# NIA Urgent/Expedited Authorization Process

## Urgent/Expedited Authorization Process

- If an urgent clinical situation exists (outside of a hospital emergency room) during business hours, please call NIA immediately.
- The NIA website <a href="https://www.RadMD.com">https://www.RadMD.com</a> cannot be used for medically urgent or expedited prior authorization requests during business hours. Those requests must be processed by calling the NIA call center at 1-855-569-6749.
- Turnaround time is within 1 Business day not to exceed 72 Business Calendar Hours.

# Modifying Treatment Plans

### Changing or Adding Services for an Approved Treatment Plan

#### **Authorizations**

- All modifications of approved treatment plan requests must be called into the Call Center.
- Modifications will be reviewed for Medical Necessity.
- Be prepared to supply additional clinical information if necessary.
- Determination will be made after all requested information is received.
- Authorization number will NOT change.

# Radiation Therapy Treatment Notification for Transition Cases

#### Transition cases also include:

- Radiation therapy performed prior to the effective date of the program
- Radiation therapy began prior to member's coverage start date
- Radiation therapy began as inpatient, and treatment will continue as outpatient
  - Form available on RadMD.com
  - Fax the completed form to Healthy Blue at 1-888-656-1321
  - No Medical Necessity Review Required for these Members. However, notification is required to avoid claim denials
  - Healthy Blue will confirm receipt of form within 48 hours from receipt

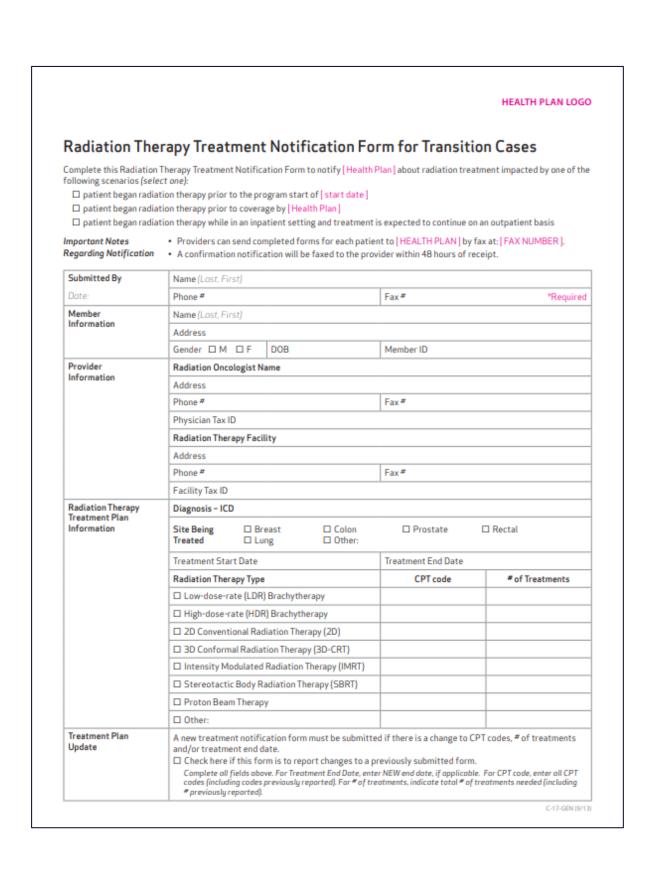

# Treatment Authorization Nuances: Partial Breast Irradiation using High Dose Brachytherapy (HDR)

- Involves a Radiation Oncologist and a Breast Surgeon
- Two authorizations required:
  - 1. Treatment Plan Authorization
  - 2. Authorization for Insertion of Catheters

NOTE: Once the radiation therapy treatment plan has been approved, the catheter insertion can be approved.

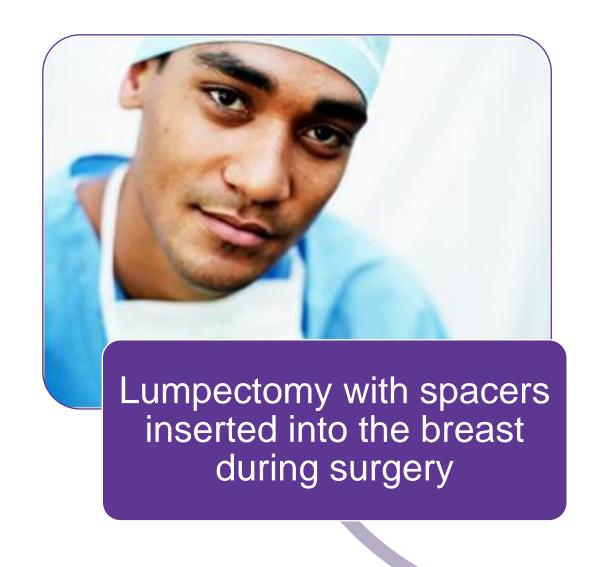

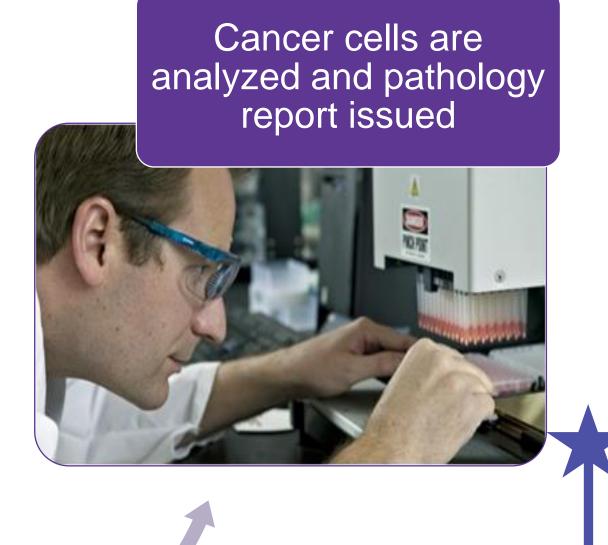

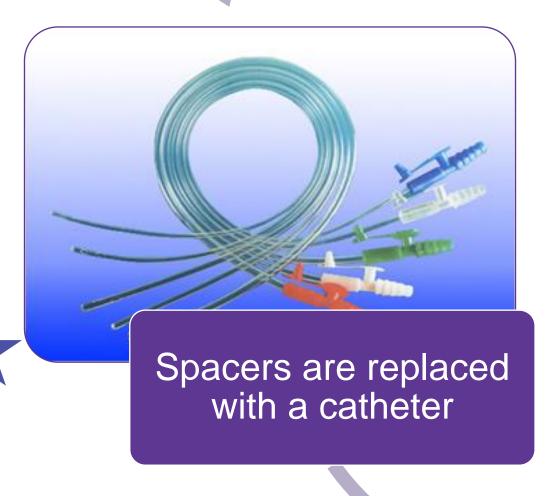

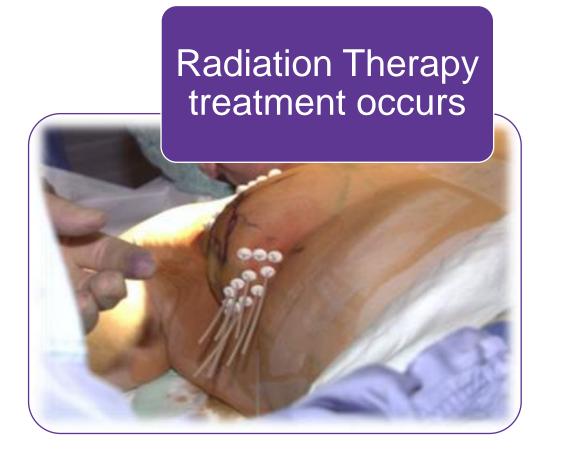

**Prior Authorization occurs here** 

# Prior Authorization Requests - Summary

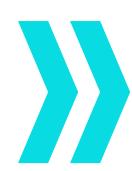

The radiation oncologist determining the treatment plan and providing the radiation therapy is responsible for obtaining the prior authorization. Prior authorization requests can be made telephonically or through RadMD.

**Note:** The radiation oncologist is the ordering provider but also the rendering provider for the professional services and is responsible for the oversight of the radiation therapy

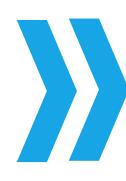

The prior authorization request should be submitted after the clinical treatment planning and before the beginning of the treatment phase

- Date Treatment Planning Began
- Anticipated Treatment Start Date

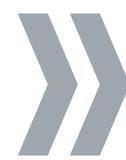

An authorization for a radiation treatment plan will cover the course of treatment.

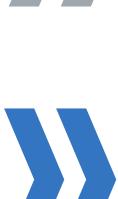

**Note**: In order to provide the required prior authorization review information, it will be necessary for the provider to complete the clinical treatment plan prior to the prior authorization call.

For physicians and cancer treatment facilities, only one authorization is needed for both the technical and professional components of each procedure.

# Treatment Plan Authorization - Sample Authorization

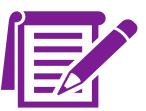

#### Management of Entire Treatment Plan

Coding guidelines are available on RadMD and based on NIA Radiation Oncology Coding Standards (based on Revenue Cycle Guidelines)

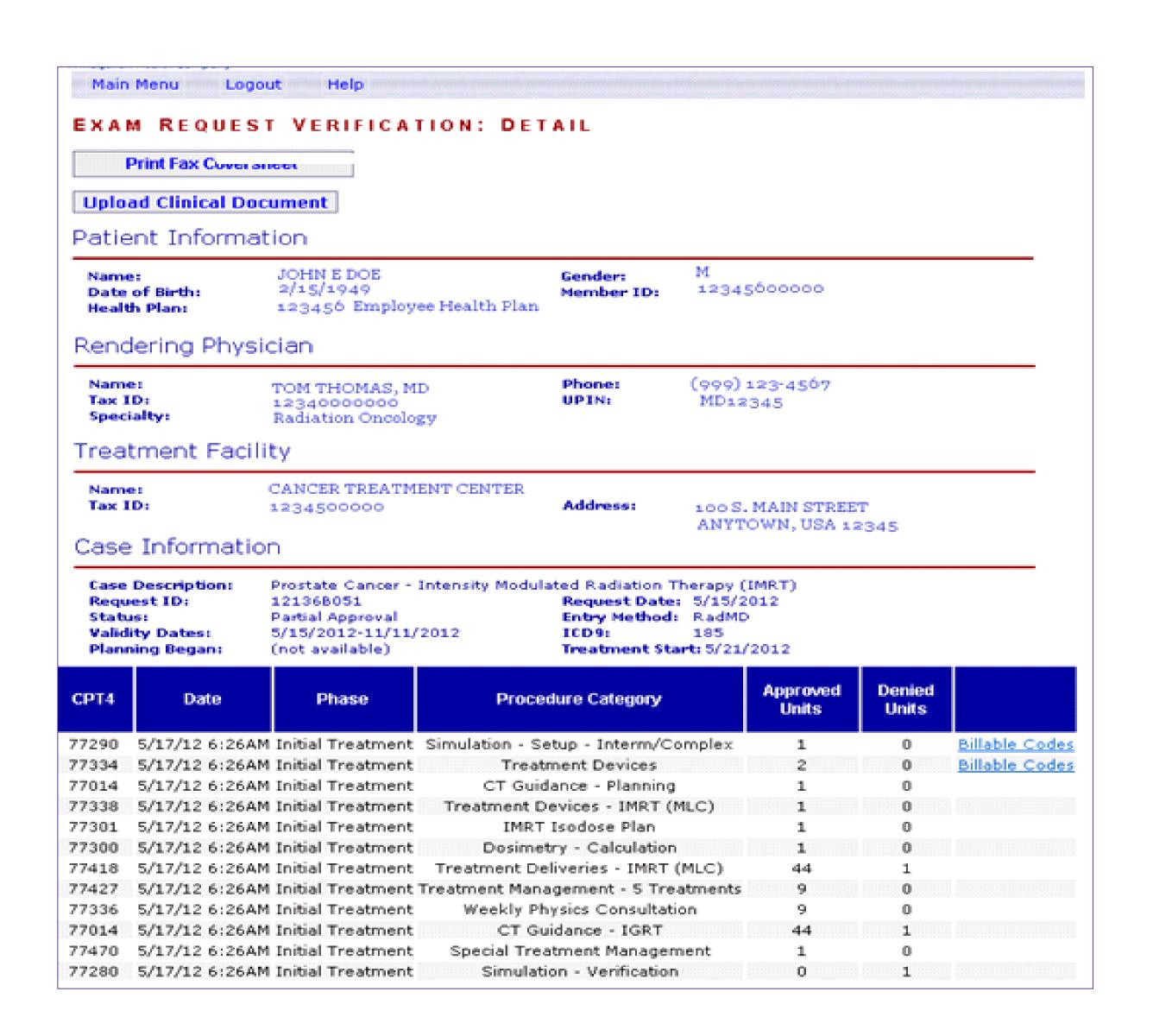

## Notification of Determination

#### **Authorization Notification**

- Validity Period Authorizations are valid for:
  - 180 days from date of request for Radiation Oncology allows for all circumstances.

#### **Denial Notification**

- Notifications will include an explanation of what services have been denied and the clinical rationale for the denial
- A peer-to-peer discussion will be offered prior to an adverse determination. It can also be initiated after the adverse determination has been made
- A re-review is available with new or additional information
- Timeframe for re-review is 30 calendar days from the date of request
- In the event of a denial, providers are asked to follow the appeal instructions provided in their denial letter

# Claims and Appeals

# How Claims Should be Submitted

- Radiation Oncologists and Cancer Treatment Centers should continue to submit their claims to Healthy Blue
- Providers are strongly encouraged to use EDI claims submission
- Check on claims status by logging on to Healthy Blue website at

http://www.HealthyBlueSC.com

### **Claims Appeals Process**

- In the event of a prior authorization or claims payment denial, providers may appeal the decision through Healthy Blue
- Providers should follow the instructions on their nonauthorization letter or Explanation of Payment (EOP) notification

## NIA Website

### https://www.RadMD.com

#### RadMD Functionality varies by user:

- Ordering Provider's Office View and submit requests for authorization.
- Rendering Provider View approved, pended and in review authorizations for their facility.

#### Online Tools Available on RadMD

- NIA's Clinical Guidelines
- Frequently Asked Questions
- Quick Reference Guides
- Cancer Site Checklist
- RadMD Quick Start Guide
- Claims/Utilization Matrices

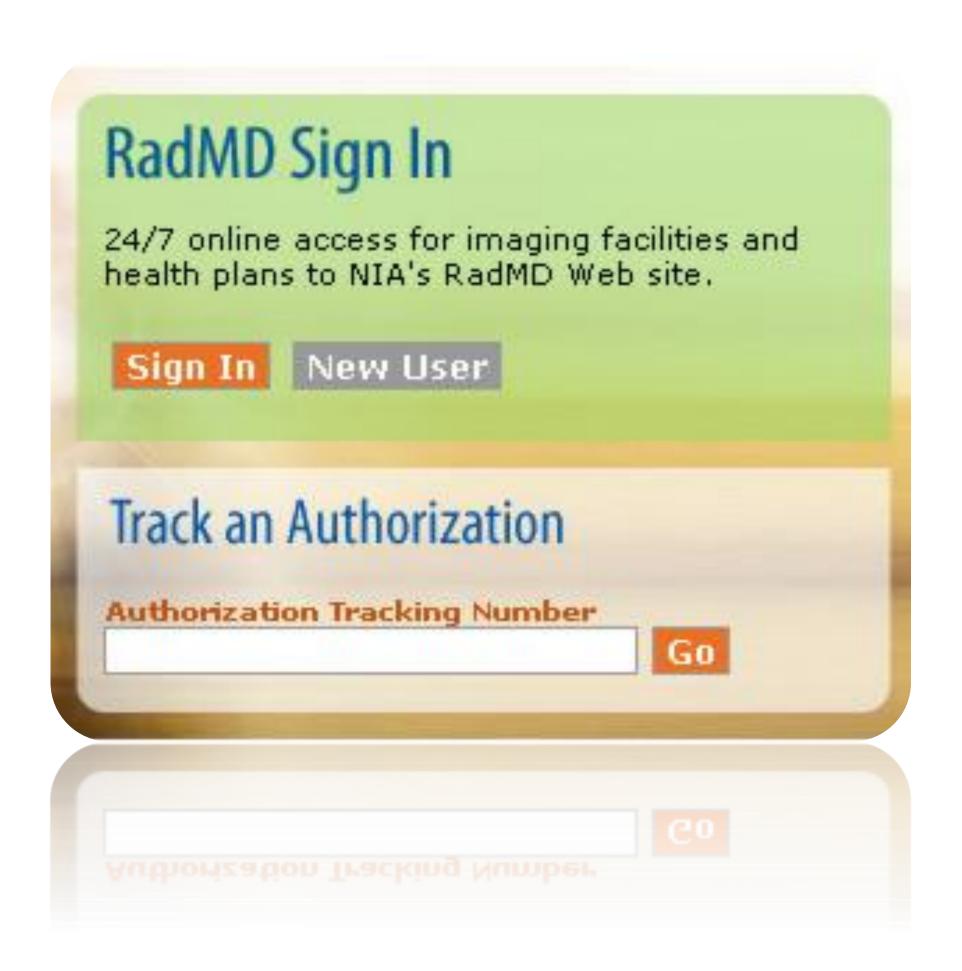

## Provider Tools

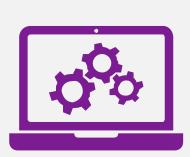

# RadMD Website RadMD.com

#### **Available**

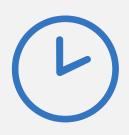

24/7 (except during maintenance, performed every third Thursday of the month from 9 pm – midnight PST)

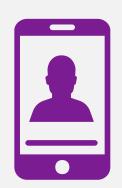

**Toll-Free Number** 1-855-569-6749

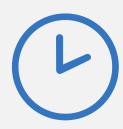

Available
Monday - Friday
8:00 AM - 8:00 PM EST

- Request Authorization
- View Authorization Status
- View and manage Authorization
   Requests with other users
- Upload Additional Clinical Information
- View Requests for additional
   Information and Determination Letters
- View Clinical Guidelines
- View Frequently Asked Questions (FAQs)
- View Other Educational Documents

Interactive Voice Response (IVR)
 System for authorization tracking

# Radiation Oncologists Getting Started on RadMD.com

Allows Users the ability to view all approved, pended and in review authorizations for facility

#### **IMPORTANT**

Everyone in your organization is required to have their own separate username and password due to HIPAA regulations.

Designate an "Administrator" for the facility who manages the access for the entire facility.

#### **STEPS:**

- 1. Click the "New User" button on the right side of the home page.
- 2. Select "Physician's office" that prescribes radiation oncology procedures".
- Fill out the application and click the "Submit" button.
  - You must include your e-mail address in order for our Webmaster to respond to you with your NIA-approved username and password.
- 4. New users will be granted immediate access

NOTE: On subsequent visits to the site, click the "Sign In" button to proceed.

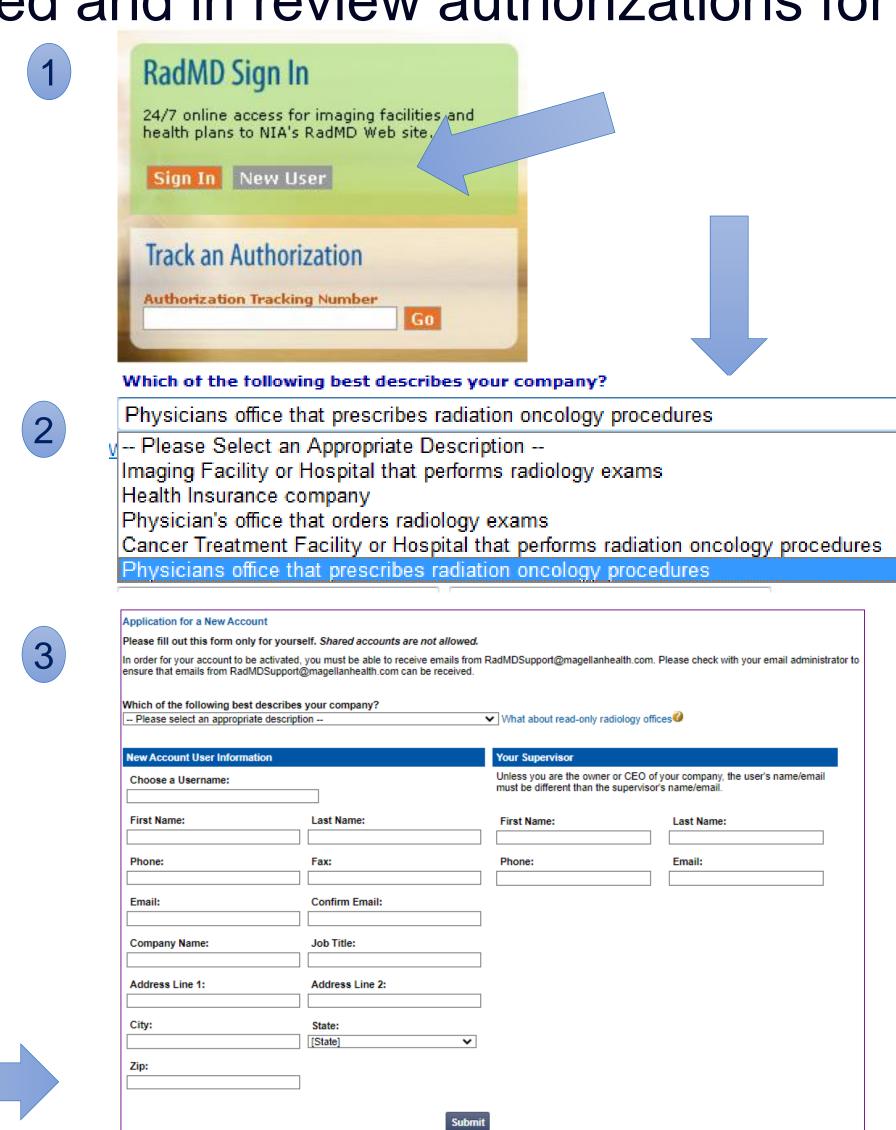

# Cancer Treatment Facilities Getting Started on RadMD.com

Allows Users the ability to view all approved, pended and in review authorizations for facility

#### **IMPORTANT**

- Everyone in your organization is required to have their own separate username and password due to HIPAA regulations.
- Designate an "Administrator" for the facility who manages the access for the entire facility.

#### **STEPS:**

- 1. Click the "New User" button on the right side of the home page.
- 2. Select "Cancer Treatment Facility or Hospital that performs radiation oncology procedures".
- 3. Fill out the application and click the "Submit" button.
  - You must include your e-mail address in order for our Webmaster to respond to you with your NIA-approved username and password.
- 4. New users will be granted immediate access

NOTE: On subsequent visits to the site, click the "Sign In" button to proceed.

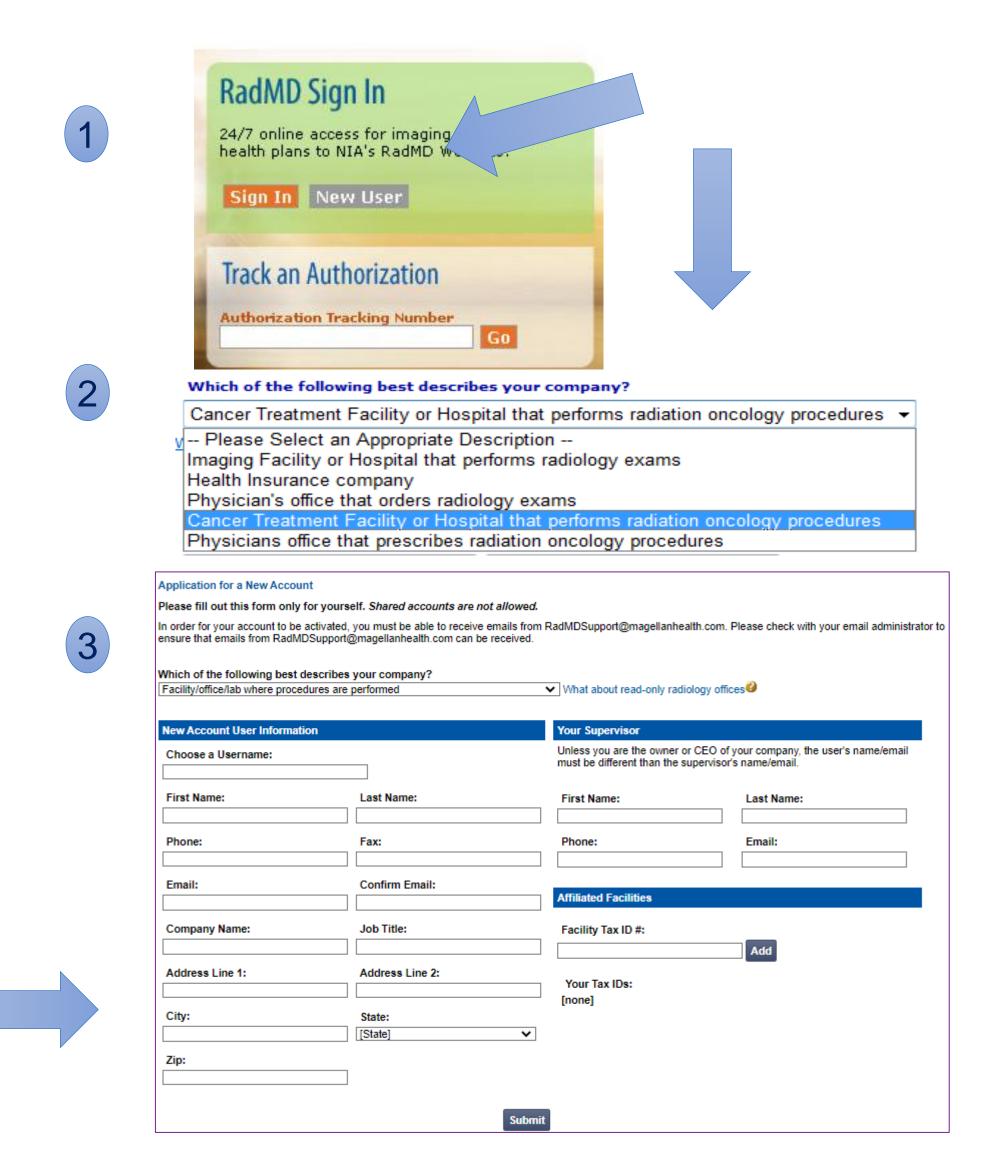

## **Shared Access**

NIA offers a **Shared Access** feature on our <u>RadMD.com</u> website. Shared Access allows ordering providers to view authorization requests initiated by other RadMD users within their practice.

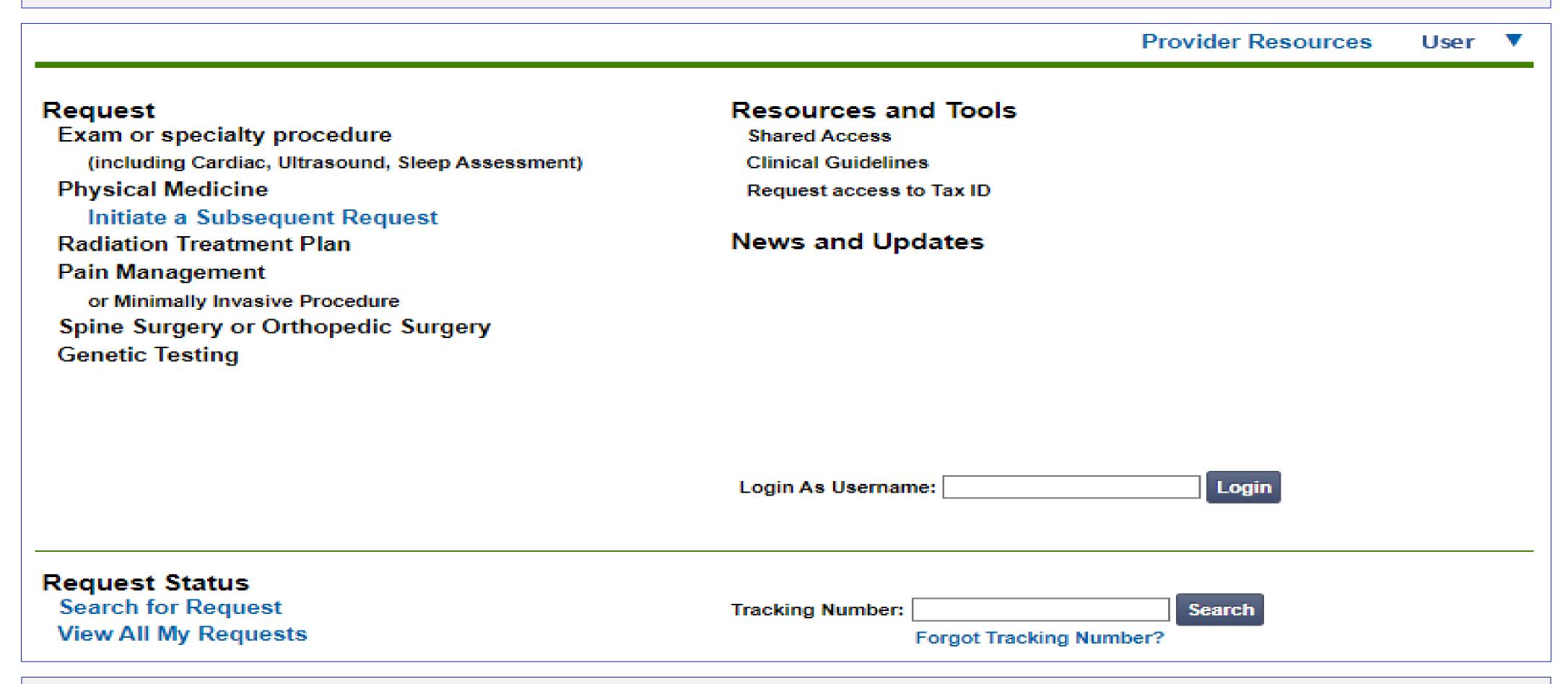

If practice staff is unavailable for a period of time, access can be shared with other users in the practice. They will be able to view and manage the authorization requests initiated on <a href="RadMD.com">RadMD.com</a>, allowing them to communicate with members and facilitate treatment.

# When to Contact NIA

| Initiating or checking the status of an authorization request | <ul> <li>Website, <a href="https://www.RadMD.com">https://www.RadMD.com</a></li> <li>Toll-free numbers:         <ul> <li>1-855-569-6749</li> </ul> </li> <li>Interactive Voice Response (IVR) System</li> </ul> |
|---------------------------------------------------------------|----------------------------------------------------------------------------------------------------|
| Initiating a Peer-to-Peer Consultation                        | ■ Call: 1-855-569-6749                                                                                                    |
| Provider Service Line                                         | <ul><li>RadMDSupport@evolent.com</li><li>Call 1-800-327-0641</li></ul>                                                                                                    |
| Provider Education requests or questions specific to NIA      | <ul> <li>Priscilla Singleton</li> <li>Sr. Manager Provider Relations</li> <li>314-387-5023</li> <li>psingleton@evolent.com</li> </ul>                                                                           |

# RadMD Demonstration

# Confidentiality Statement

The information presented in this presentation is confidential and expected to be used solely in support of the delivery of services to Healthy Blue members. By receipt of this presentation, each recipient agrees that the information contained herein will be kept confidential and that the information will not be photocopied, reproduced, or distributed to or disclosed to others at any time without the prior written consent of Healthy Blue and National Imaging Associates, Inc. (NIA).

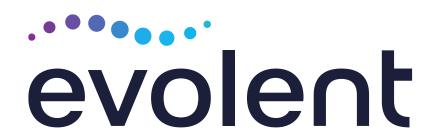

# Thank You!

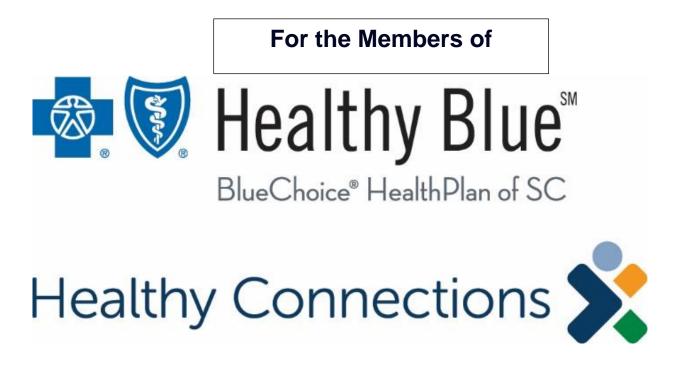